## Fichier:Cr er des dossiers des sous-dossiers pour organiser ses fichiers num riques Niveau 2.png

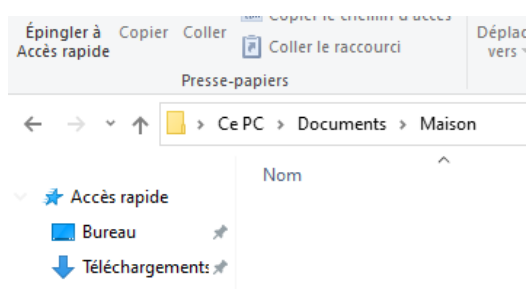

Pas de plus haute résolution disponible.

Cr\_er\_des\_dossiers\_des\_sous-dossiers\_pour\_organiser\_ses\_fichiers\_num\_riques\_Niveau\_2.png (356 × 189 pixels, taille du fichier : 7 Kio, type MIME : image/png)

Cr\_er\_des\_dossiers\_des\_sous-dossiers\_pour\_organiser\_ses\_fichiers\_num\_riques\_Niveau\_2

## Historique du fichier

Cliquer sur une date et heure pour voir le fichier tel qu'il était à ce moment-là.

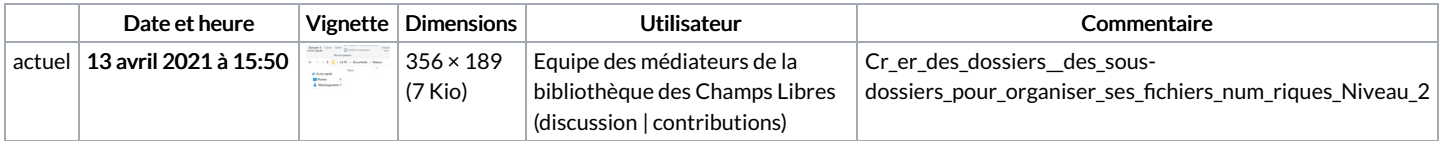

Vous ne pouvez pas remplacer ce fichier.

## Utilisation du fichier

La page suivante utilise ce fichier :

Créer des dossiers, des [sous-dossiers](https://rennesmetropole.dokit.app/wiki/Cr%25C3%25A9er_des_dossiers,_des_sous-dossiers_pour_organiser_ses_fichiers_num%25C3%25A9riques) pour organiser ses fichiers numériques

## Métadonnées

Ce fichier contient des informations supplémentaires, probablement ajoutées par l'appareil photo numérique ou le numériseur utilisé pour le créer. Si le fichier a été modifié depuis son état original, certains détails peuvent ne pas refléter entièrement l'image modifiée.

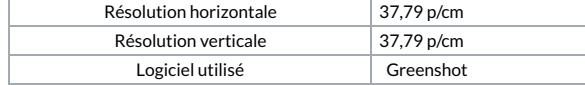